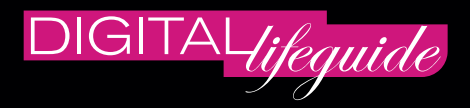

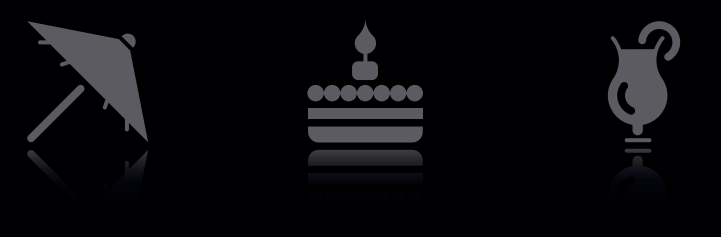

Ron Faber Manfred Schwarz

# **SOCIAL NETWORKS**

So funktionieren Facebook, XING & Co.

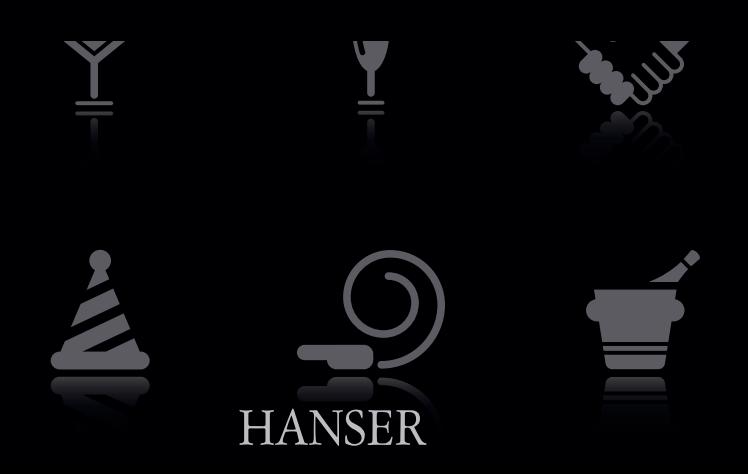

## SINHALTSVERZEICHNIS WET WORKS

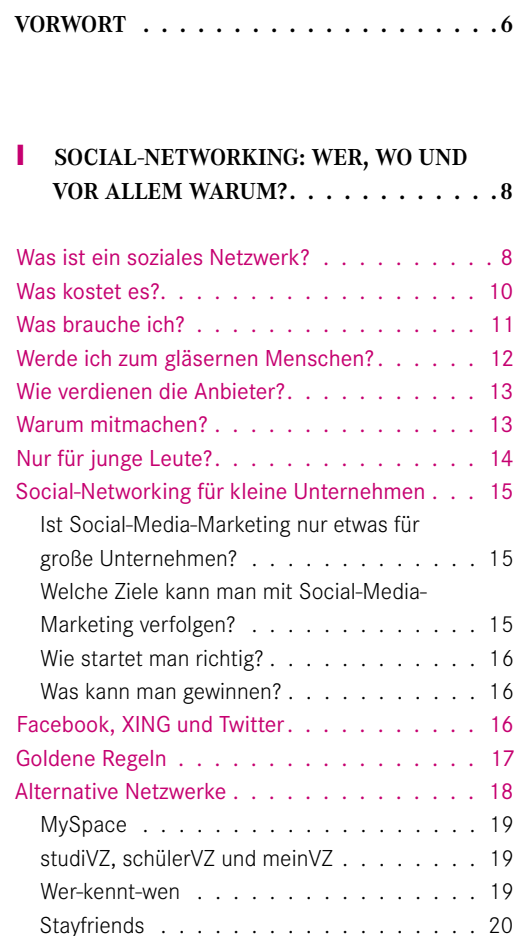

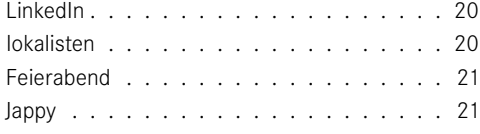

#### **2 FACEBOOK FÜR EINSTEIGER: PROFIL,**  FREUNDE UND PRIVATSPHÄRE . . . . . 22

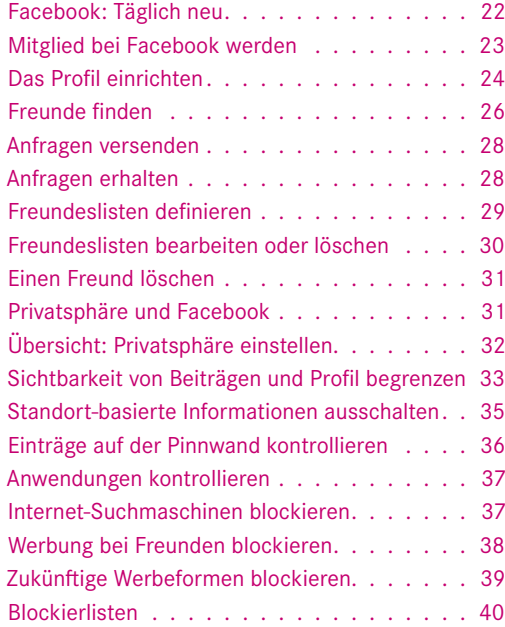

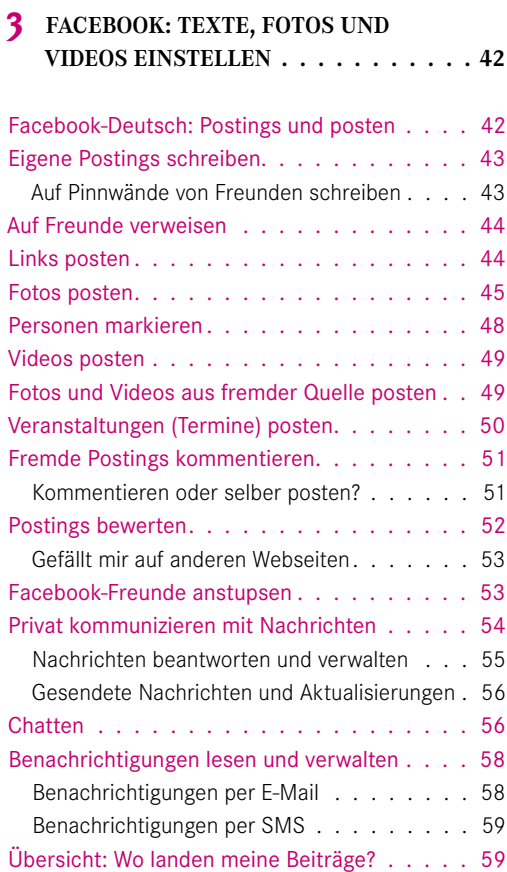

#### **4 FACEBOOK FÜR KÖNNER: NOTIZEN, GRUPPEN UND ANWENDUNGEN . . . . 62**

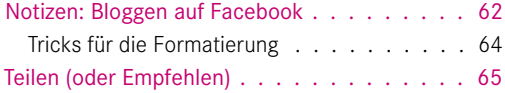

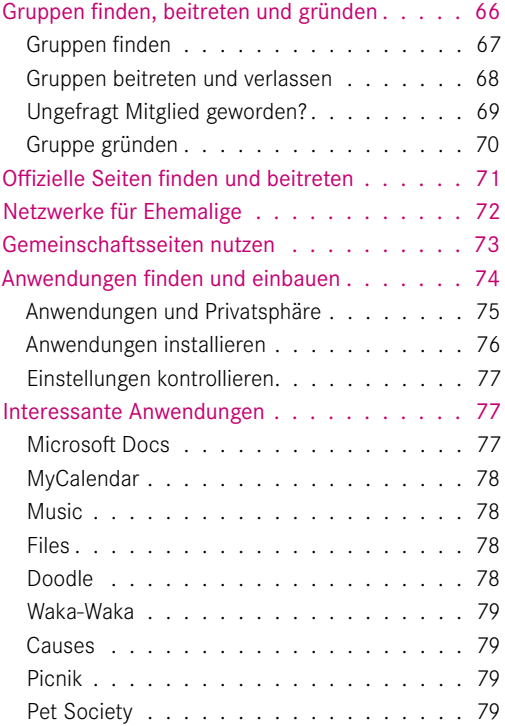

#### **5 XING FÜR SCHNELLSTARTER: PROFIL, PRIVATSPHÄRE UND STARTSEITE . . . 80**

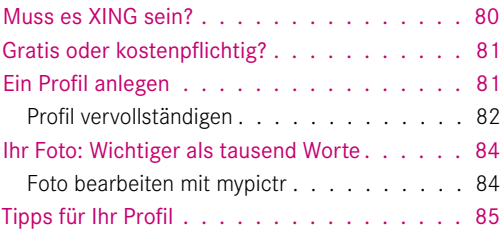

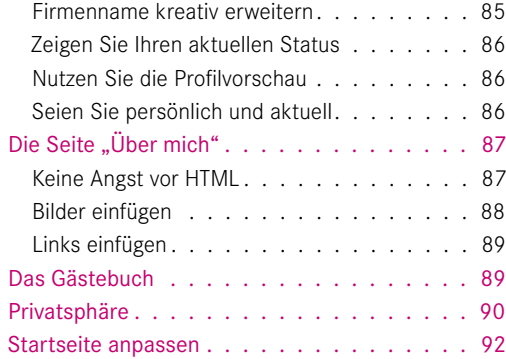

#### **6 XING FÜR KÖNNER: KONTAKTE, NACHRICHTEN UND GRUPPEN . . . . . 94**

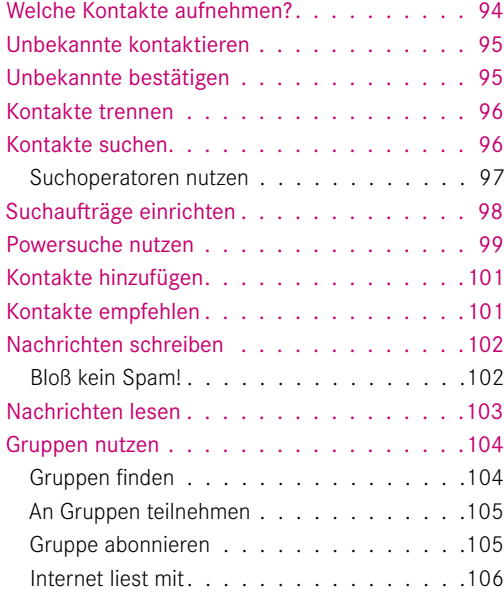

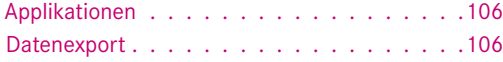

#### **7 SCHNELL, SCHNELLER, TWITTER: NETZWERKEN IN 140 ZEICHEN. . . . 108**

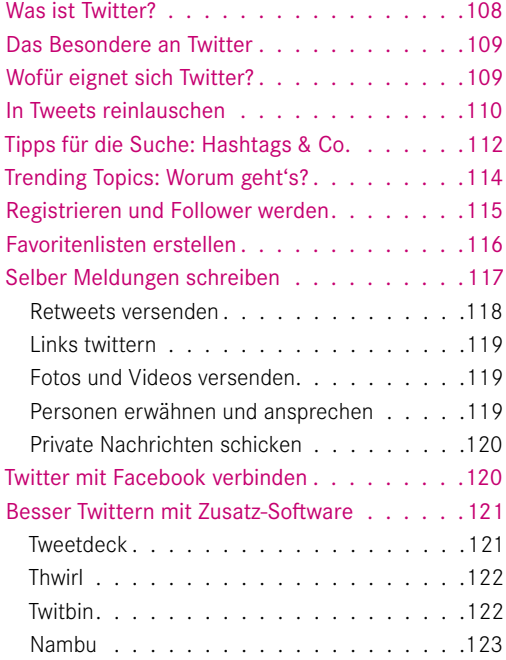

#### **8 MOBILES NETWORKING: UNTERWEGS MIT FACEBOOK, XING & CO.. . .124**

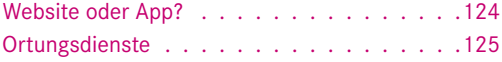

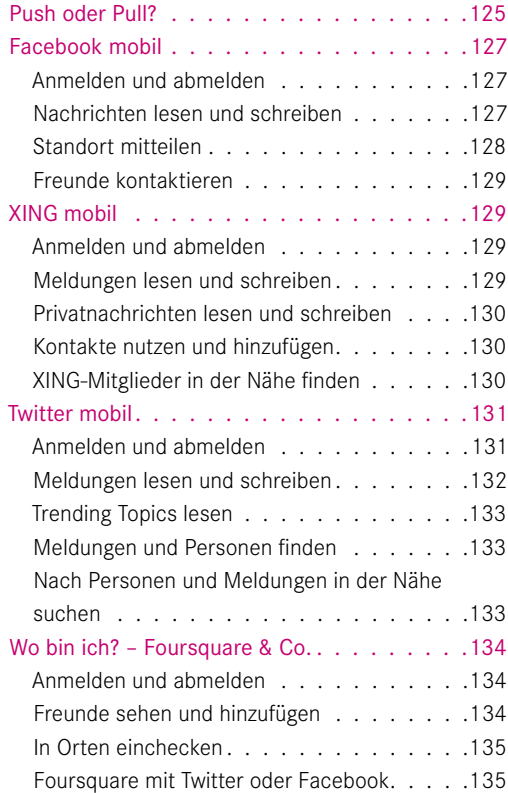

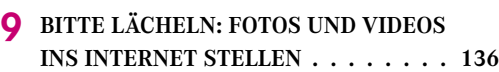

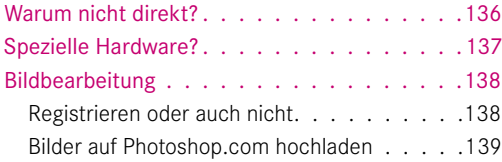

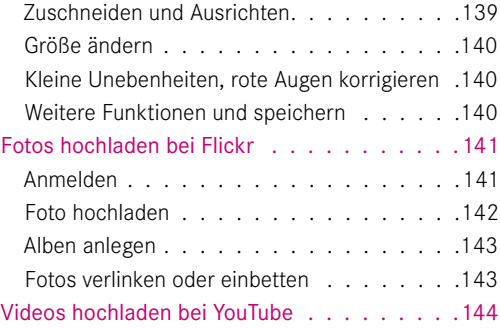

#### **10 ASOZIALES NETWORKING: MALWARE, MOBBING UND ANDERE RISIKEN. . .146**

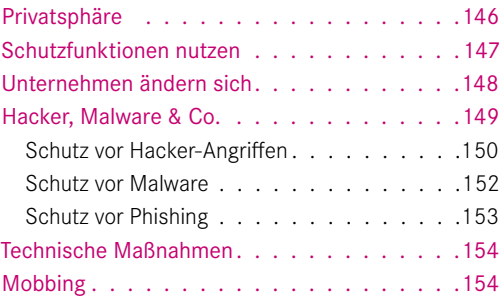

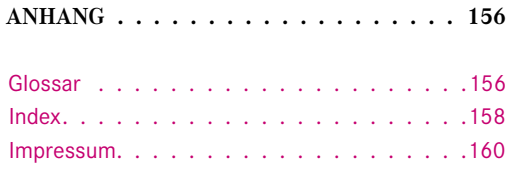

### SOCIAL-NETWORKING:<br>WER, WO UND VOR ALLEM WARUM? **SOCIAL-NETWORKING: WER, WO UND VOR ALLEM WARUM?**

Social-Networking ist Trend, ob auf XING, Facebook oder einer der vielen anderen Social-Networking-Plattformen. Aber was verbirgt sich dahinter genau und wie findet man den Einstieg? Und vor allem: Was bringt es Ihnen?

In diesem Kapitel erhalten Sie grundlegende Informationen zu Kosten und Voraussetzungen des Social-Networking. Außerdem erfahren Sie etwas über die Hintergründe und grundlegenden Prinzipien der Angebote. Zum Schluss folgen "Goldene Regeln" sowie eine Vorstellung der wichtigsten Social-Networking-Plattformen.

#### **Was ist ein soziales Netzwerk?**

Ein soziales Netzwerk (Social Network) ist eine Gemeinschaft von Menschen, die

über das Internet Kontakte knüpfen und Informationen austauschen. Ob es sich bei diesen Kontakten um Freunde, ehemalige Schulkameraden, entfernte Verwandte oder um potenzielle Kunden bzw. neue Arbeitgeber handelt, hängt von der Ausrichtung des sozialen Netzwerks ab. Genauso reicht die Art der ausgetauschten Informationen von kurzen Meldungen aus dem eigenen Leben und privaten Fotos bis zu beruflichen Nachrichten aus bestimmten Branchen und Gesprächen zur Geschäftsanbahnung. Insofern unterscheidet sich der Umgang zwischen den Mitgliedern je nach Social Network erheblich. Das spiegelt sich auch in den angebotenen Funktionen wider: Beim karriereorientierten Netzwerk XING werden Sie zum Beispiel keine Möglichkeit zur Veröffentlichung privater Fotos finden. Auf der

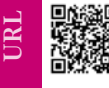

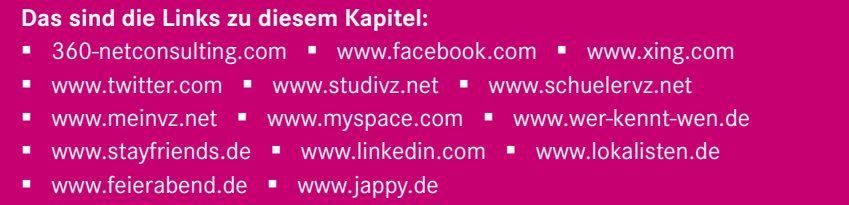

anderen Seite bietet XING umfangreiche und komplexe Funktionen für die Suche nach Mitgliedern, die wiederum auf Facebook nicht benötigt werden.<br>In einigen grundlegenden Aspekten ähche und komplexe Funktionen für die Suche nach Mitgliedern, die wiederum auf Facebook nicht benötigt werden. In einigen grundlegenden Aspekten ähneln sich aber sozialen Netze:

> **Jedes Mitglied erhält in der Regel ein** Profil (Bild 1.1). Das ist eine Seite mit persönlichen Informationen, die von anderen Mitgliedern des Netzwerks eingesehen werden kann. Im Profil können zum Beispiel Informationen zu Wohnort, Hobbys, Ausbildung, Musikgeschmack etc. stehen.

Die Verbindungen von Menschen untereinander werden bereits seit den 1960er Jahren untersucht. Eines der dabei entwickelten Modelle, das Kleine-Welt-Phänomen, geht davon aus, dass jeder Mensch auf der Welt über rund sechs Ecken mit jedem anderen bekannt ist. Wenn Sie Social-Networking aktiv betreiben, werden Sie die verblüffende Erfahrung machen, dass oftmals sogar noch weniger Ecken nötig sind.

- Nach Profilen kann gesucht werden, zum Beispiel anhand des Namens, aber auch mithilfe anderer Kriterien wie die besuchten Schulen etc.
- Mitglieder können ihre Profile untereinander verknüpfen. Dazu sendet ein Mitglied eine Freundschafts- bzw. Kontaktanfrage an ein anderes Mitglied. Wird die Anfrage bestätigt, werden beide Mitglieder dem Netzwerk (Freundeskreis) des jeweils anderen hinzugefügt.
- Mitglieder können eigene Beiträge verfassen. Dabei kann es sich um Textmeldungen, Fotos, Videos oder Links zu anderen Websites handeln. Diese Beiträge können für je-

dermann (das Internet) oder nur für eine bestimmte Gruppe (das eigene Kontaktnetzwerk) veröffentlicht werden. Wie öffentlich oder privat die eigenen Aktivitäten sind, legen Mitglieder in den Einstellungen zur Privatsphäre fest.

**Oftmals werden auch Zusatzfunkti**onen wie Spiele, Gästebücher, Terminkalender etc. angeboten.

Mit der Verknüpfung der Profile entsteht für jedes Mitglied ein soziales Netzwerk aus Kontakten, die wiederum

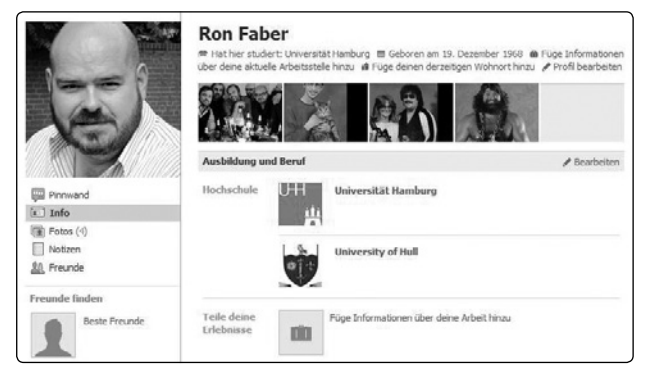

**Bild 1.1** Profil auf Facebook

**APROPOS**

**PROPOS** 

Social-Networking erfordert zwar keine finanziellen Investitionen, aber wenn Sie berufliche Ziele verfolgen, sollten Sie bereit sein, etwas Zeit, Engagement und Kreativität aufzubringen – und zwar regelmäßig.

weitere Kontakte haben. Durch die Veröffentlichung der eigenen Interessen fällt es zudem sehr leicht, zu jedem erdenklichen Thema Gleichgesinnte zu finden. Die automatische Verbreitung von Beiträgen innerhalb des eigenen sozialen Netzwerks erlaubt es außerdem, mit allen Kontakten (auch den geografisch entfernten bzw.

nicht so engen) in Verbindung zu bleiben, ohne mit jedem Einzelnen zu kommunizieren – was aber natürlich auch möglich ist. Dadurch können verschiedene Effekte entstehen:

Kontakte von Kontakten: Durch die Verknüpfung der Profile erhalten Sie meist nicht nur Informationen über Ihre direkten Kontakte, sondern auch wiederum über deren Kontakte. Und vielleicht kommt der Freund eines Freundes auch für Sie als Kontakt in Frage?

Kontakte wiederfinden: Einige soziale Netzwerke sind mittlerweile so groß, dass Sie mit Sicherheit einen ehemaligen Schulfreund oder Kollegen wiederfinden.

Kontakte halten: Über soziale Netzwerke ist es einfach, mit entfernten Bekannten oder Verwandten in Verbindung zu bleiben, ohne jedes Mal zum Telefonhörer greifen zu müssen.

Themen verbinden: Gemeinsame Interessen sind in sozialen Netzwerken leicht aufzuspüren und bilden wiederum einen Anknüpfungspunkt für neue Kontakte.

Geringe Hemmschwelle: Durch die Mitgliedschaft im selben sozialen Netzwerk fällt es vielen Menschen leichter, neue Kontakte anzusprechen.

#### **Was kostet es?**

Grundsätzlich kostet die Mitgliedschaft in Social Networks nichts, fast alle Anbieter stellen den Zugang kostenlos zur Verfügung. Auch wenn Sie sehr aktiv sind und viele Beiträge, Fotos, Videos etc. einstellen, brauchen Sie zudem keine versteckten Gebühren zu befürchten. Ausnahmen: Anbieter wie XING und LinkedIn, die sich auf Social-Networking

**TIPP**

für Beruf und Karriere konzentrieren, unterscheiden zwischen Basis- und Premium-Mitgliedschaften: Bestimmte weiterführende Funktionen, zum Beispiel die Kombination verschiedener Suchkriteri-

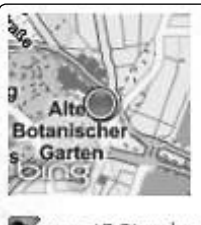

|           | <b>Bahnhof HH-Dammtor (Messe/CCH)</b><br>just checked in @ Bahnhof HH-Dammtor (Messe/CCH)<br>(Hamburg, Germany) |
|-----------|----------------------------------------------------------------------------------------------------|
| oursquare | or 15 Stunden via Foursquare · Gefällt mir · Kommentieren ·<br>s on                                             |

**Bild 1.2** Standortinformationen inklusive Karte

en, sind zahlenden Premium-Mitgliedern vorbehalten. Aber auch in diesen Fällen bleiben die Kosten überschaubar und mit einer Gratis-Mitgliedschaft können Sie bereits viele Chancen des professionellen Social-Networking nutzen. Sollten Sie sich allerdings entscheiden, Social-Networking von unterwegs mit einem Smartphone zu betreiben, wird Ihnen Ihr Telekommunikationsanbieter den anfallenden Datenverkehr in Rechnung stellen – es sei denn, Sie haben eine Flatrate.

#### **Was brauche ich?**

Wahrscheinlich besitzen Sie bereits die für das Social-Networking erforderliche technische Ausstattung, denn Sie benötigen lediglich einen PC, Mac bzw. ein Notebook oder Netbook sowie einen Internet-Anschluss und eine E-Mail-Adresse, die Sie abrufen können. An die Leistungsfähigkeit

der Geräte werden zudem nur geringe Anforderungen gestellt. Faustregel: Wenn Sie bequem im Internet surfen können, wird auch das Social-Networking Spaß machen. Möchten Sie auch Fotos und Videos verwenden, sollten Sie natürlich über eine Kamera verfügen. Ob Ihnen hier die Kamera in Ihrem Handy ausreicht oder Sie ein Spitzenmodell mit High-Definition (HD) brauchen, müssen Sie entscheiden. Auf jeden Fall sollte das Gerät aber die Möglichkeit bieten, Fotos und Videos möglichst unkompliziert auf den Computer zu übertragen. Falls Sie häufig große Datenmengen (vor allem Videos machen sich bemerkbar) in das Social Network hochladen, ist auch die Geschwindigkeit Ihrer Internet-Anbindung interessant. Mit DSL sind Sie aber in den meisten Fällen auf der sicheren Seite. Später möchten Sie vielleicht auch von unterwegs auf Ihr Social Network zugreifen, dann benötigen Sie ein Handy mit Internet-Zugriff und Browser.

Noch besser sind Smartphones wie zum Beispiel das Apple iPhone bzw. Geräte mit Android- bzw. Windows-Mobile-Betriebssystem. Idealerweise gehört dazu noch ein mobiler UMTS-Datenvertrag mit Flatrate.

#### **Werde ich zum gläsernen Menschen?**

Die Antwort auf die Frage in der Überschrift ist: nur wenn Sie möchten. Es ist in der Tat bequem möglich, das eigene Leben über ein Social Network komplett offenzulegen. Viele Menschen veröffentlichen zum Beispiel rund um die Uhr:

- **Meldungen zur aktuellen Aktivität**
- Komplette Lebensläufe inklusive Schulen, Ausbildungsstätten und Arbeitgebern
- Persönliche Interessen von Musik über Bücher bis zum Lieblingsfußballverein
- Intimste Angaben zu Religion, Partnerschaft, Krankheiten etc.
- Angaben zum aktuellen Standort (Bild 1.2) oder häufig besuchten Restaurants etc.
- Bewertungen der laufenden Fernsehsendungen, des gerade bestellten Essens etc.
- **Fotos und Videos aus allen Lebenslagen**
- Aktivitäten und Favoriten im Internet

Nimmt man all diese Informationen zusammen, ist man dem gläsernen Menschen in der Tat bereits sehr nah. Die vielfach geäußerte Kritik der Datenschützer am Trend zum Social-Networking ist daher verständlich. Dabei muss man aber bedenken, dass niemand Sie zur Veröffentlichung Ihrer Daten zwingt. Es gibt – außer Namen, E-Mail-Adresse und vielleicht Wohnadresse – keine Pflicht zur Informationspreisgabe gegenüber dem Social-Networking-Anbieter. Was Sie über sich verraten und was nicht, entscheiden allein Sie! Auf jeder Social-Networking-Plattform können Sie zudem umfangreiche Einstellungen zur

**APROPOS APROPOS** Bei der XING AG waren im Jahr 2009 die Beiträge der zahlenden Premium-Mitglieder für 80 Prozent des Umsatzes von rund 45 Millionen Euro verantwortlich. Die Werbeeinahmen machten demgegenüber fünf Prozent aus.

Privatsphäre vornehmen, um genau festzulegen, wer Ihr Profil, Ihre Fotos etc. zu sehen bekommt. Eine Vielzahl der Probleme beim Social-Networking könnte vermieden werden, wenn sich Anwender intensiver mit diesen Fragen auseinandersetzen würden. Deshalb werden Sie diesem Thema in diesem Buch immer wieder begegnen.

#### **Wie verdienen die Anbieter?**

Die wichtigste Säule im Geschäftsmodell der meisten Social-Networking-Anbieter ist Werbung. Durch die vorhandenen Nutzerdaten können werbetreibende Unternehmen auf der Plattform ihre Zielgruppen viel besser erreichen als über die meisten anderen Kanäle. Für Sie bedeutet diese personalisierte Werbung, dass Sie auf der Website Anzeigen für Produkte und Services sehen, die Ihnen laut den Angaben des Nutzerprofils gefallen müssten. Sollten Sie also zum Beispiel unter Hobbys "Tauchen" eingetragen haben, wundern Sie sich nicht über Offerten von Tauchreiseveranstaltern, Tauchschulen und Tauchgeräteherstellern.

Die Social-Networking-Anbieter haben also ein Interesse daran, möglichst umfangreiche Nutzerdaten von ihren Mitgliedern zu sammeln, um so Werbung noch besser personalisieren zu können. Um das zu erreichen, werden Sie immer wieder sanft zur Eingabe weiterer Daten animiert – entscheiden Sie selbst, wie Sie dazu stehen. Kritischer ist es, wenn ein Anbieter einfach die allgemeinen Geschäftsbedingungen zu ändern versucht, um sich nachträglich mehr Nutzungsrechte an Ihren Daten zu sichern. Oder wenn die Einstellungen zur Privatsphäre umgestellt werden. In solchen Fällen sollten Sie wachsam sein und gegebenenfalls eingreifen bzw. die Zustimmung eindeutig verweigern. Davon abgesehen setzen sich die Umsätze der verschiedenen Social-Networking-Plattformen noch aus anderen Quellen zusammen:

- **Mitgliederbeiträge**
- Lizenzen an Hersteller von Anwendungen, die auf der Social-Networking-Plattform angeboten werden
- E-Commerce wie zum Beispiel Shops, Jobbörsen etc.

#### **Warum mitmachen?**

Die Gründe für Social-Networking sind so vielfältig wie die Mitglieder. Freunde finden, etwas aus dem eigenen Leben erzählen, die moderne Form eines Tagebuchs führen, an sozialen oder politischen Bewegungen teilnehmen und so weiter – all das geht mit Social-Networking und noch viel mehr. Oder vielleicht möchten Sie einfach nur einmal reinschnuppern in ein Phänomen, das so viele Menschen bewegt? Hier sind einige Anregungen, warum sich Social-Networking für Sie lohnen könnte: